# REDUCE COSTS, INCREASE FLEXIBILITY WITH JBOSS IN THE CLOUD

SEAMLESSLY INTEGRATES APPS WITH EXISTING ENVIRONMENTS AND DEPLOYS THEM TO A CLOUD INFRASTRUCTURE

## RedHat Consulting offers its JBoss Enterprise Middleware Cloud Services

To learn more, please visit jboss.com/paas

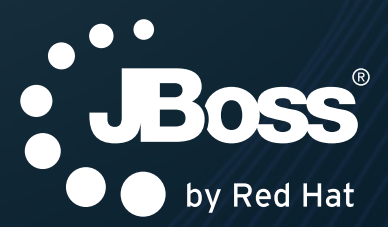

## **BEZONE Refcardz**

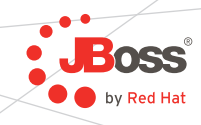

#### CONTENTS INCLUDE:

- **Infinispan, the Open Source Data Grid Platform**
- **Operational Modes**
- **Embedded Infinispan and other JVM Languages**
- **\* XML Schemas**
- Migrating from other Data Grid or Cache Systems

#### OPEN SOURCE DATA GRIDS

#### What is Infinispan?

Infinispan is an open source data grid platform. Data grids are commonly used as low-latency, highly-available and elastic data storage backends, often as NoSQL solutions.

Data grids are often used in addition to traditional databases, as a distributed cache for fast data access.

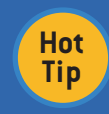

Infinispan is LGPL licensed and is backed by an active, open and welcoming developer and user community!

For more information, visit http://www.infinispan.org

#### How can I get it?

The best way to use Infinispan in your project is via Maven. Infinispan's Maven coordinates are:

#### <dependencies>

 … <dependency>

 <groupId>**org.infinispan**</groupId> <artifactId>**infinispan-core**</artifactId> <version>**LATEST\_INFINISPAN\_VERSION**</version> </dependency>

#### … </dependencies>

However you would need to add the JBoss community projects Maven repository to your list of repositories to be able to locate and use Infinispan artifacts.

#### <repositories>

 … <repository> <id>jboss.org</id> <url>http://repository.jboss.org/nexus/content/groups/ public</url> <releases><enabled>true</enabled></releases> <snapshots><enabled>true</enabled></snapshots>

</repository>

 … </repositories>

#### I don't use Maven. Where can I download binaries?

If you do not use Maven, or wish to run an Infinispan server (rather than in embedded, peer-to-peer mode), you can also download compiled binaries from

http://www.jboss.org/infinispan/downloads

#### OPERATIONAL MODES

Client/server or peer-to-peer?

*By Manik Surtani* Getting started with Infinispan

There are two ways in which you can interact with Infinispan. One is in embedded mode, where you start an Infinispan instance within your JVM. The other is client/server mode, where you start a remote Infinispan instance and connect to it using a client connector.

Your choice on which mode of interaction to use will depend on a number of factors, including whether you are using Infinispan as a clustering toolkit to cluster your own framework, whether you intend to use Infinispan to cache database lookups, or whether you plan to interact with Infinispan from a non-JVM environment. These are discussed in more detail at http://community.jboss.org/wiki/ InfinispanServerModules

#### Embedded (p2p) mode

When used in this mode, Infinispan instances reside within your JVM alongside your code. You start up multiple instances of your application on different servers and each one starts and initializes an Infinispan instance. These Infinispan instances discover each other, form a data grid, and start sharing and distributing data.

This mode is what you will want to use if you are building an application or a framework that needs to be cluster-aware, or if you need an in-memory distributed cache to front a database or some other expensive data source.

#### A practical example

To see this in action, make sure the Infinispan libraries are available to your code—either via Maven, as above, or via downloading the zipped distribution and extracting the jar files.

## REDUCE COSTS, INCREASE FLEXIBILITY WITH JBOSS IN THE CLOUD

seamlessly integrates apps with existing environments and deploys them to a cloud infrastructure

RedHat Consulting offers its JBoss Enterprise Middleware Cloud Services

To learn more, please visit jboss.com/paas

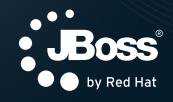

www.dzone.com

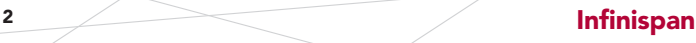

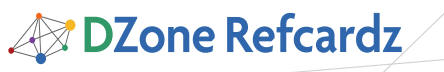

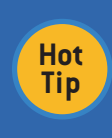

Infinispan's core construct is an instance of the [Cache](http://docs.jboss.org/infinispan/4.0/apidocs/org/infinispan/Cache.html) interface. Extending java.util.Map, Cache exposes simple methods to store and retrieve objects.

 $\cdot$  JBoss

Starting Infinispan instances from your code is simple. To start a local, non-clustered cache instance:

DefaultCacheManager m = new DefaultCacheManager(); Cache<String, String> c = m.getCache(); c.put("hello", "world");

To start a cluster-aware instance capable of detecting neighboring instances on the same local area network and sharing state between them:

GlobalConfiguration globalConf = GlobalConfiguration. getClusteredDefault(); Configuration  $cfg = new Configuration()$ ; Cfg.setCacheMode(Configuration.CacheMode.DIST\_SYNC); DefaultCacheManager m = new DefaultCacheManager(globalConf, cfg); Cache<String, String> c = m.getCache(); c.put("hello", "world"); c.containsKey("hello"); // returns true c.get("hello"); // returns "world" c.remove("hello"); // returns "world"

This can also be done using a configuration file:

```
String configFile = "/path/to/my/infinispan_config.xml";
DefaultCacheManager m = new DefaultCacheManager(configFile);
Cache<String, String> c = m.getCache();
c.put("hello", "world");
c.containsKey("hello"); // returns true
c.get("hello"); // returns "world"
c.remove("hello"); // returns "world"
```
#### Embedded Infinispan and other JVM languages

Since Infinispan complies to Java byte code, it can be used by other JVM languages as well, such as Jython, JRuby, Scala and Groovy, provided the necessary libraries are available on the classpath. Here is an example of starting an embedded Infinispan instance in a Groovy console:

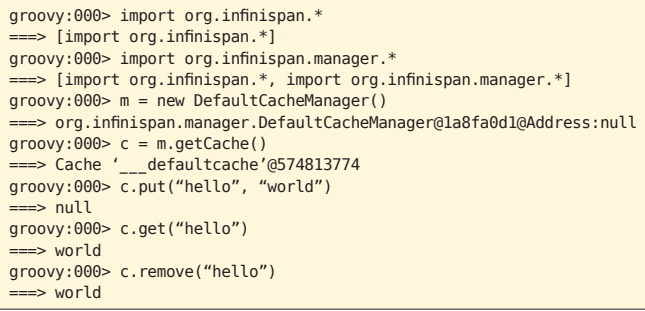

### Client/server mode

You may not always want Infinispan instances to reside in the same JVM as your application. Sometimes this is for security, sometimes for architectural reasons to maintain a separate data layer, but this can also be because your client application is not on a JVM platform. For example, .NET or C++ clients can also make use of Infinispan if Infinispan is run as a remote server.

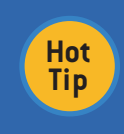

A good discussion of remote data storage architectures using data grids can be found here: [http://java.dzone.com/articles/data-service-data](http://java.dzone.com/articles/data-service-data-fabric)[fabric](http://java.dzone.com/articles/data-service-data-fabric)

Infinispan comes with several different server endpoints, speaking a variety of protocols. Here is a comparison of the protocols that can be used with Infinispan:

### **SERVER COMPARISON**

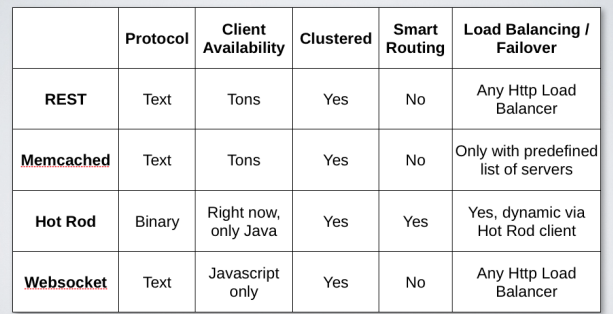

#### STARTING AN INFINISPAN SERVER

Starting an Infinispan server is pretty easy. You need to download and unzip the Infinispan distribution and use the startServer script. E.g.,

#### \$ bin/startServer.sh -r hotrod

The script takes in a set of switches to control the endpoint behavior:

\$ bin/startServer.sh --help usage: startServer [options] options: -h, --help Show this help message -V, --version Show version information -- Stop processing options -p, --port=<num> TCP port number to listen on (default: 11211 for Memcached, 11311 for Hot Rod and 8181 for WebSocket server) -l, --host=<host or ip> Interface to listen on (default: 127.0.0.1, localhost) -m, --master\_threads=<num> Number of threads accepting incoming connections (default: unlimited while resources are available) -t, --work\_threads=<num> Number of threads processing incoming requests and sending responses (default: unlimited while resources are available) -c, --cache\_config=<filename> Cache configuration file (default: creates cache with default values) -r, --protocol= Protocol to understand by the server. This is a mandatory option and you should choose one of these options: [memcached|hotrod|websocket] -i, --idle\_timeout=<num> Idle read timeout, in seconds, used to detect stale connections (default: -1). If no new messages have been read within this time, the server disconnects the channel. Passing -1 disables idle timeout. -n, --tcp\_no\_delay=[true|false] TCP no delay flag switch (default: true). -s, --send\_buf\_size=<num> Send buffer size (default: as defined by the OS). -e, --recv\_buf\_size=<num> Receive buffer size (default: as defined by the OS). -o, --proxy\_host=<host or ip> Host address to expose in topology information sent to clients. If not present, it defaults to configured host. Servers that do not transmit topology information ignore this setting.

 -x, --proxy\_port=<num> Port to expose in topology information sent to clients. If not present, it defaults to configured port. Servers that do not transmit topology information ignore this setting. -D<name>[=<value>] Set a system property

## *A* DZone Refcardz

#### Starting the REST endpoint

Infinispan ships a REST endpoint as a web archive (.WAR file). To start the REST endpoint, simply deploy this WAR file in a servlet container of your choice, such as [JBoss Application](http://jboss.org/jbossas)  [Server](http://jboss.org/jbossas) or [Apache Tomcat.](http://tomcat.apache.org/)

: **JBoss** 

#### Connecting using Java

You have a choice of protocols and clients you can use if connecting from a Java application.

If using the REST endpoint, all you need is a simple HTTP client library, such as [Apache's HTTPClient.](http://hc.apache.org/httpclient-3.x/)

First, you need to make sure you have Apache HTTPClient in your classpath — by declaring it as a Maven dependency or by downloading the jars. Also make sure you have the Infinispan REST module deployed and available.

Now you can connect to the REST endpoint:

```
HttpClient client = new HttpClient();
String cacheName =" defaultcache";
String key = "hello";
String url = "http://infinispan_host/infinispan-server-rest/rest/" + 
cacheName + "/" + key;
```
// Storing data PutMethod put = new PutMethod(url); put.setRequestHeader("Content-type", "text/plain"); put.setRequestBody("world"); client.executeMethod(put);

// Retrieving data GetMethod get = new GetMethod(url); client.executeMethod(get); System.out.printf("Value of key %s is %s", key, get. getResponseBodyAsString());

If you choose to use the memcached protocol, the [SpyMemcached](http://code.google.com/p/spymemcached/) library can be used. Again, you would need to make sure you have SpyMemcached in your classpath.

```
InetSocketAddress addr = new InetSocketAddress("infinispan_host", 
portNum);
MemcachedClient c=new MemcachedClient(addr);
// Storing data
String key = "hello"
c.set(key, -1, "world");
// Retrieving data
String result = c.get(key);
System.out.printf("Value of key %s is %s", key, result);
```
Finally, if you wish to use Hot Rod, you would need to declare a dependency on Infinispan's Hot Rod Java client library:

<dependencies>

 … <dependency>

- <groupId>org.infinispan</groupId>
- <artifactId>infinispan-client-hotrod</artifactId>
- <version>**LATEST\_INFINISPAN\_VERSION**</version> </dependency>

 … </dependency>

The Hot Rod client jar files are also included in the Infinispan zipped distribution.

Using the client is very much like using the embedded API:

RemoteCacheManager rcm = new RemoteCacheManager("infinispan\_host"); RemoteCache rc = rcm.getCache(); String key = "hello";

// Storing data rc.put(key, "world");

// Retrieving data System.out.printf("Value of key %s is %s", key, rc.get(key));

#### Connecting using non-JVM platforms

Infinispan supports connecting to the data grid from non-Java platforms. The simplest option is to use the REST endpoint. Here is an example of connecting to the Infinispan REST endpoint using a Python script:

#### import httplib

```
cache_name = "___defaultcache"
key = "hello"
```

```
// Storing data
conn = httplib.HTTPConnection("infinispan_host")
conn.request("PUT", "/infinispan-server-rest/rest/%s/%s" % (cache_
name, key), "world", {"Content-Type": "text/plain"})
```
// Retrieving data conn = httplib.HTTPConnection("infinispan\_host") conn.request("GET", "/infinispan-server-rest/rest/%s/%s" % (cache\_ name, key)) print "Value of key %s is %s" % (key, conn.getresponse().read())

If running the memcached endpoint, it is possible for clients to connect using any existing memcached client library. This example uses the [memcached library](http://pypi.python.org/pypi/python-memcached/1.40) for Python:

#### import memcache

```
conn = memcache.Client(["infinispan_host"])
key = "hello"
```
// Storing data conn.set(key, "world")

// Retrieving data print "Value of key %s is %s" % (key, conn.get(key))

Hot Rod, too, can be used from non-JVM platforms. However, as of September 2010, the only known client libraries for Hot Rod are written in Java.

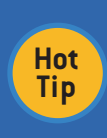

The protocol specification is [published online](http://community.jboss.org/wiki/HotRodProtocol) and the community is encouraged to write more client implementations for Hot Rod. The Java client can be used as a reference implementation, as its source code is open and [publicly available](http://www.jboss.org/infinispan/sourcecode)

#### *.*Load-balancing server endpoints

Infinispan's endpoints support load balancing and failover to some degree. Different endpoints offer different degrees of support.

The REST endpoint is the simplest, delegating all load balancing and failover responsibility to an external HTTP load balancer. Software load balancers such as mod\_cluster and hardware load balancers could be used. You should refer to your servlet container documentation for details on load balancing.

The memcached endpoint — like all memcached servers — delegates the task of load balancing and failover to the memcached client. Most memcached client libraries have

**B DZone Refcardz** 

support for load balancing and failover, provided they are initialized with a static list of servers to connect to.

Hot Rod provides the most flexibility in terms of load balancing and failover.

> The Hot Rod protocol has been designed specifically with load balancing and failover in mind.

 $\cdot$  JBoss

Clients can be written to take advantage of the server topology that is provided to clients and regularly kept up-to-date. Clients can even be made aware of hash functions used on the back-end, so routing requests to a cluster of back-end nodes can be done in an intelligent fashion to minimize latency and remote lookup on the back-end. The reference implementation Java client makes use of such features and provides built-in load-balancing, failover, discovery of new backend nodes, as well as intelligent routing of requests. More details on the Java client can be found [online.](http://community.jboss.org/wiki/JavaHotRodclient)

#### ANATOMY OF AN INFINISPAN CONFIGURATION FILE

Infinispan's configuration file is written in XML. Sensible defaults are used throughout, and the simplest configuration file contains just the following:

#### <infinispan />

**Hot Tip**

This defines local, non-clustered caches using defaults throughout.

A basic clustered configuration looks like:

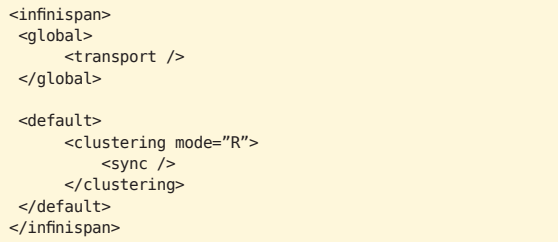

The *default* configuration is used as a template configuration when calling DefaultCacheManager.getCache(). When calling DefaultCacheManager.getCache(cacheName), a clone of the default configuration is made. E.g.:

```
DefaultCacheManager cm =
new DefaultCacheManager("configuration.xml");
// returns the default cache
```

```
Cache<String, String> cache = cm.getCache();
```
// returns a new cache, with a configuration cloned from the default> Cache<String, String> anotherCache = cm.getCache("another");

You can also name caches in your configuration file, such as:

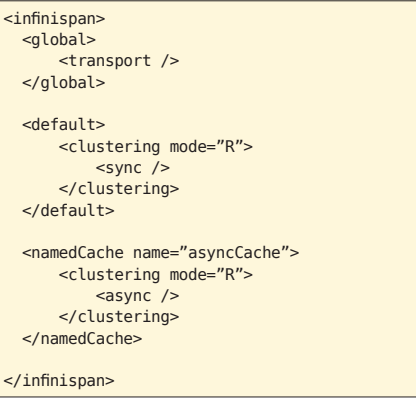

With this configuration, DefaultCacheManager.getCache() would return a simple, synchronously replicated cache.

DefaultCacheManager.getCache("asyncCache") would, however, return an asynchronously replicated cache.

DefaultCacheManager cm = new DefaultCacheManager("configuration. xml");

// returns the default cache – one that is synchronously replicated! Cache<String, String> cache = cm.getCache();

// returns an asynchronously replicated cache Cache<String, String> asyncCache = cm.getCache("asyncCache");

Named caches are hierarchical too, so they all inherit from the default. In the example below, the cache named "transactional" extends from the default cache. As such, the cache named "transactional" will also be synchronously replicated.

<infinispan> <global> <transport /> </global> <default> <clustering mode="R"> <sync /> </clustering> </default> <namedCache name="transactional"> <transaction transactionManagerLookupClass="org.infinispan.transaction.lookup. GenericTransactionManagerLookup"/> </namedCache> </infinispan>

DefaultCacheManager cm = new DefaultCacheManager("configuration. xml");

// returns the default cache – one that is synchronously replicated! Cache<String, String> cache = cm.getCcahe();

// returns an transactional, synchronously replicated cache Cache<String, String> txCache = cm.getCache("transactional");

#### XML Schemas

Infinspan makes use of an XML schema to validate configuration files.

The schema is packaged with the infinispan-core.jar archive, and is also available online at http://www.infinispan.org/ schemas/infinispan-config-4.0.xsd

Typically, you would start your XML file with the following declaration:

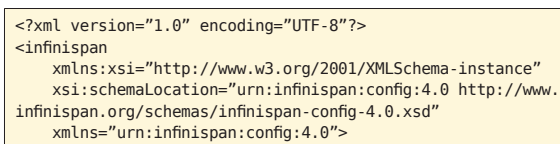

**DZone Refcardz** 

… Your Infinispan configuration …

</infinispan>

If you were to start your configuration file with a reference to this XML schema, XML authoring tools will help validate your configuration file.

 $\frac{1}{\sqrt{\frac{1}{\sqrt{\frac{3}{2}}}}}}$ 

**Hot**  Some tools even provide autocomplete suggestions!

#### For example:

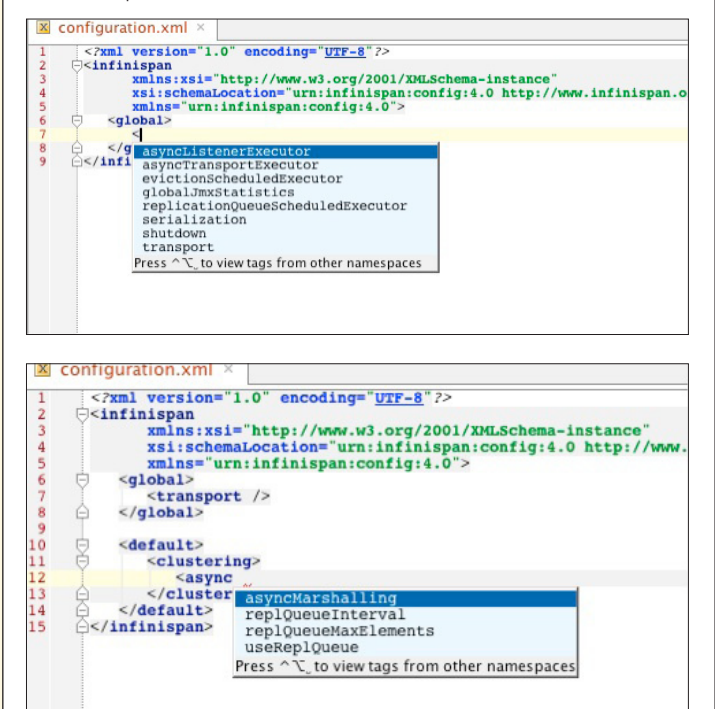

![](_page_5_Picture_355.jpeg)

#### Commonly used configuration elements Global selection

![](_page_5_Picture_356.jpeg)

![](_page_5_Picture_357.jpeg)

#### Default/NamedCache sections

![](_page_5_Picture_358.jpeg)

![](_page_6_Picture_1406.jpeg)

**JBoss** 

**B** DZone Refcardz

#### MIGRATING FROM OTHER DATA GRID OR CACHE SYSTEMS

Infinispan provides a number of tools to help you migrate configurations from EHCache, Oracle Coherence and even JBoss Cache to Infinispan. These command-line tools help in the migration process.

\$ bin/importConfig.sh Missing 'source', cannot proceed Usage: importConfig [-source <the file to be transformed>] [-destination <where to store resulting XML>] [-type <the type of the source, possible values being: [Coherence35x, Ehcache1x, JBossCache3x] >]

Further, Infinispan's Cache interface is compliant with JSR-107 (JCACHE), which means applications written against other JSR-107-like caches will work with minimal modifications.

#### More information

Please visit http://community.jboss.org/wiki/Infinispan for more detailed information on Infinispan, including an easy-touse configuration reference.

![](_page_6_Picture_10.jpeg)

MANIK SURTANI, is a Principal Software Engineer and core JBoss research and development engineer at Red Hat. He is the founder of the Infinispan project, which he currently leads along with the JBoss Cache project. His interests lie in cloud and distributed computing, autonomous systems, and highly-available computing.

Manik has a background in artificial

intelligence and neural networks, a field that he left behind when he moved from academic circles to the commercial world. Since then, he worked with Java-related technologies at a start-up company that focused on knowledge management and information exchange. He also worked as a technical lead focusing on e-commerce applications on large Java EE and peer-to-peer technology for a London-based consultancy. Manik is a strong proponent of open source development methodologies, ethos, and collaborative processes, and has been involved in open source since his first forays into computing.

*By Andy Harris*

Core HTML

The state describes where the image file can be filed and the alternative description and the alternative displayed in the control of the control of the control of the control of the control of the control of the control of the control of the control of the control of the con the image is unavailable. gs can be (and frequently are) nested inside each other.<br>Tags can be (and frequently are ) nested inside each other. Tags can be and frequently are also the control of<br>Tags can be (and frequently are ) nested in the contro cannot overlap, so the source of the source of the source of the source of the source of the source of the source of the source of the source of the source of the source of the source of the source of the source of the sou HTML VS XHTML TML has been around for some time. While it has done it has done it has done it has done it has done it has do<br>TML has done it has done it has done it has done it has done it has done it has done it has done it has done i job admirably that in the form of the farm of the farm of the state of the state of the state of the state of the state of the state of the state of the state of the state of the state of the state of the state of the stat expected. Early HTML had very limited layout Browser manufacturers added added added added added added added added added added added added added added adde<br>Browser manufacturers added added added added added added added added added added added added added added adde<br>  $x \mapsto x$ 

#### ABOUT THE AUTHOR RECOMMENDED BOOK

![](_page_6_Picture_15.jpeg)

Good search capability is one of the primary demands of a business application. Engines like Lucene provide a great starting point, but with complex applications it can be tricky to implement. It's tough to keep the index up to date, deal with the mismatch between the index structure and the domain model, handle querying conflicts, and so on.

Hibernate Search is an enterprise search tool based on Hibernate Core and Apache Lucene. It provides full text search capabilities for Hibernate-based applications without the infrastructural code required by other search engines. With this free, open-source technology, you can quickly add high-powered search features in an intelligent, maintainable way.

Browse our collection of over 100 Free Cheat Sheets DZone Refcardz Getting Started with<br>Cloud Computing Aldon<br>Aldon@ Change. Collaborate. Co *brought to you by...* #64 *By Daniel Rubio* ■ Data Tier Technologies Upcoming Refcardz  $\begin{array}{l} \begin{array}{l} \textbf{A} \textbf{a} \textbf{a} \text$ efcardz  $\frac{C_{\text{c}}}{\text{C}_{\text{c}}\text{C}_{\text{c}}\text{C}_{\text{c$ ABOUT CLOUD COMPUTING

![](_page_6_Picture_19.jpeg)

## **DZone**

annuard the proceeds or such persons of the<br>EMS) Map for development.<br>Appears harps such a SDEMS deployments.<br>Appears are a such a such as a such a such as a such a such as a such a such as a such as a such a such as a<br>suc HTML is used as the graphical used as the graphical user in client<br>HTML is used as the graphical user in contract side of the graphical user in client<br>As a graphical building as the graphical user in the graphical user in programs ware and ASSAS deployments<br>Serverside PLACPORAIS AND<br>NG CONCEPTS **CAND AND ALSO RECEIVED AND PAGES AND USE HTML** as the output mechanism. The emerging Ajax technologies Ajax technologies Ajax technologies Ajax technologies<br>Ajax technologies Ajax technologies Ajax technologies Ajax technologies Ajax technologies Ajax technologies Aj likewise variation and XMD<br>Into Concerts<br>Intelligented whose ad distribution was costerrs<br>history station whose and situations<br>of company platforms heady board on standardization, but as it has been more important, the interaction of the standardization, the interaction of<br>the computation of the interaction of the important, the interaction of the interaction of the interaction of<br>t To be due by standard sections and stringelession  $\begin{bmatrix} 1 & 0 & 0 \\ 0 & 0 & 0 \\ 0 & 0 & 0 \\ 0 & 0 & 0 \\ 0 & 0 & 0 \\ 0 & 0 & 0 \\ 0 & 0 & 0 \\ 0 & 0 & 0 \\ 0 & 0 & 0 \\ 0 & 0 & 0 \\ 0 & 0 & 0 \\ 0 & 0 & 0 \\ 0 & 0 & 0 \\ 0 & 0 & 0 \\ 0 & 0 & 0 \\ 0 & 0 & 0 \\ 0 & 0 & 0 \\ 0 & 0 & 0 \\ 0$ whether you computed to write HTML or XHTML or XHTML<br>lined computery platform is beauty beautifused and<br>enforth and neare and simualization mathematics<br>on allows a physical pieces of bandisors to be the current standards problem in based phased on<br>and culture standards will help you provide a solid foundation<br>on all the superating systems. This all the new annual tambani asihoane amb simualization tashmalogy<br>ion allows a physical place of hardware withe<br>rouliplie operating agate on This allows resources<br>taidib, marrary, CPL) to be allowated anotasizaly to tan allows a physical piana of hankwara to ba<br>3 mahiple operating system. This allows resources<br>distink, mannoy, CNI to be, allowated are laikedy to<br>1 sparating system instances. much of the functionality has moved to Community has moved to CSS.<br>The functional to CSS. The functional to CSS. The functional to CSS.<br>The functional support of the functional to CSS. ed spanding sprints instances.<br>an of Amazon's BC2 cloud computing common.) All are essenti <sup>l</sup> ext of determine

i valeble t Validation also facilitate the grant<br>Note ■ Page Structure Elements ■ Key Structural Elements and more...

CLOUD COMPUTING PLATFORMS AND

*By Paul M. Duvall*

These companies have long deployed web applications knowledgeable in many aspects related to cloud computing. emphasis on these providers, so you can better understand

Parte companies Private More and Sections and Area (and Constitutions and Develop software in a<br>Private software in a state changes of the interval of the Area (and Develop software in a state of the changes of<br>Area (and Develop software  $\begin{tabular}{|c|c|} \hline \textbf{Pous configuration,} has a single solid solid solid solid solid solid solid solid solid solid solid solid solid solid, and the right of the solid solid solid solid solid, and the right of the solid solid solid solid, and the right of the solid solid solid, and the right of the solid solid, and the right of the solid solid, and the right of the solid solid, and the right of the solid solid, and the right of the solid solid, and the right of the solid, and the right of the solid, and the right$ Mainline Develop on a mainline to minimize merging and the mainline of minimize merging and to minimize merging and to minimize merging and to minimize merging and to minimize merging and to minimize merging and to minimiz  $\label{eq:2} \begin{minipage}{0.9\textwidth} \begin{tabular}{|l|p{0.5\textwidth}|} \hline \textbf{Recall} & \textbf{energy} & \textbf{sequation} & \textbf{f} & \textbf{f} & \textbf{f} & \textbf{f} \\ \hline \textbf{C} & \textbf{D} & \textbf{D} & \textbf{D} & \textbf{D} & \textbf{D} & \textbf{D} & \textbf{D} & \textbf{D} & \textbf{D} \\ \hline \textbf{C} & \textbf{D} & \textbf{D} & \textbf{D} & \textbf{D} & \textbf{D} & \textbf{D} &$ This Baltiard will commit or typical computer source codes to a change constraint source change of work of the changes of work of work of work of work of work of work of work of work of work of work of work of work of wor hana providare, as pou nat.<br>sud computing platform can **Label Build Label the Build With unit**  $\frac{1}{\sqrt{2}}$  and  $\frac{1}{\sqrt{2}}$  activities to build software from some solution so build so build so build so build so build so build so build so build so  $\frac{1}{\sqrt{2}}$ manual configuration Minimal Dependencies Reduce pre-installed tool dependence<br>Reduce pre-installed tool dependence of the bare minimum minimum minimum minimum minimum minimum minimum minim<br>Reduce pre-installed tool dependence of the bare mini Binary Integration<br>Binary Integration For extensions<br>The same deployment and a hour part ages<br>The same deployment deployment, use the same deployment package (e.g. WAR) in each target environment environment environment environment environment environment envi<br>District environment environment environment environment environment environment environment environment envir Wahr application displayment settle all<br>to most phone saminary plans with all<br>internal cost solution with resonances The application displayment with a box years approximately the creates of the state of the state of the state of the state of the state of the state of the state of the state of the state of the state of the state of the s properties are based on stated build and the most remote build into different<br>Staged and adapter such remotes target environments<br>Die arbitek teknologie anticonment by tark applications<br>Die arbitek teknologie anticonment by tark applications teamed courseholder and resources sures committee of a<br>Dead computing as it's brown today than therefore for<br>the nation necessary CPU are railed on a partiaristic for<br>writinish), manney CPU are railed on a partiaristic for ring an IIslaman traday has sharqual this<br>nourun annumed by such applications (e.g.<br>umoy, CPII, are tallied on a partant basis<br>aano( by all major cloud computing platform utomated feedback applications (e.g.<br>utomatike for to a pursure to busin<br>tujor cloud computing platforms.

www.dzone.com Get More Refcardz! Visit refcardz.com

CONTINUOUS INTEGRATION

 the term Continuou<sup>s</sup> Integration le this Refcard

 Build Software at Every Change Patterns and Anti-patterns Build Practices and <sup>m</sup>ore... Continuou<sup>s</sup> Integration (CI) is the process of building software with every change com<sup>m</sup>itted to <sup>a</sup> project's version control CI can be explained via patterns (i.e., a solution to a problem)<br>Ci can be explained via patterns (i.e., a solution to a problem)<br>Ci can be explained via patterns (i.e., a solution to a problem)<br>Ci can be explained via pat in a particular context in and anti-patterns (i.e., ineffective in anti-patterns (i.e., ineffective in anti-pa<br>The patterns (i.e., in e.e., in e.e., in e.e., in e.e., in e.e., in e.e., in e.e., in e.e., in e.e., in e.e.,<br>T  $\begin{split} \mathcal{L}_{\mathcal{A}}(\mathbf{x},\mathbf{y}) & = \mathcal{L}_{\mathcal{A}}(\mathbf{x},\mathbf{y}) \mathcal{L}_{\mathcal{A}}(\mathbf{x},\mathbf{y}) = \mathcal{L}_{\mathcal{A}}(\mathbf{x},\mathbf{y}) \mathcal{L}_{\mathcal{A}}(\mathbf{x},\mathbf{y}) = \mathcal{L}_{\mathcal{A}}(\mathbf{x},\mathbf{y}) \mathcal{L}_{\mathcal{A}}(\mathbf{x},\mathbf{y}) = \mathcal{L}_{\mathcal{A}}(\mathbf{x},\mathbf{y}) \mathcal{L}_{\mathcal{A}}(\mathbf{x},\mathbf{y}) = \math$  $\alpha$  as the process. Anti-patterns are solutions are solutions that the process. Anti-patterns are solutions that the process. Anti-patterns are solutions are solutions of the process. Anti-patterns are solutions are solu  $\mathcal{L}_{\text{max}}$  to be beneficial, but, in the end, they tend to produce the end, they tend to produce the end, they tend to produce the end, they tend to produce the end, they tend to produce the end, they tend to produce t  $\frac{1}{2}$ produce university when compared results when compared to implement<br>has been compared to implement to implement<br>to implementation and the compared to implementation and the compared to implementation and the compared of th he pattern.

> DZone communities deliver over 6 million pages each month to more than 3.3 million software developers, architects and decision makers. DZone offers something for everyone, including news, tutorials, cheat sheets, blogs, feature articles, source code and more. "DZone is a developer's dream," says PC Magazine.

Copyright © 2010 DZone, Inc. All rights reserved. No part of this publication may be reproduced, stored in a retrieval system, or transmitted, in any form or by means electronic, mechanical, photocopying, or otherwise,<br>without prior written permission of the publisher. without prior written permission of the publisher.<br>
Without prior written permission of the publisher. (and prior written permission of the publisher. (and publisher. The publisher. Copyright **2.05)** with the served. No pa

[DZone, Inc.](http://www.dzone.com) 140 Preston Executive Dr. Suite 100 Cary, NC 27513 888.678.0399 919.678.0300

Refcardz Feedback Welcome [refcardz@dzone.com](mailto:refcardz@dzone.com)

Sponsorship Opportunities [sales@dzone.com](mailto:sales@dzone.com)

## ALM

Hadoop ColdFusion Web Services Solr Essentials

![](_page_6_Picture_28.jpeg)